DOWNLOAD OR READ : INTRODUCTION TO COMPUTER PETER NORTON SOLUTIONS KEY PDF EBOOK EPUB MOBI

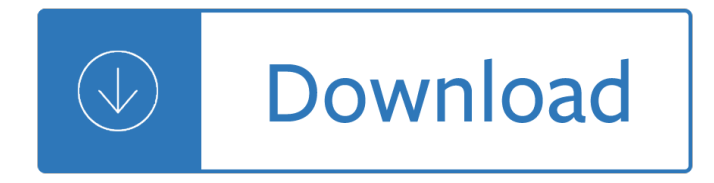

### **introduction to computer peter pdf**

Download: INTRODUCTION TO COMPUTER BY PETER NORTON 7TH EDITION PDF All free free to find, read and download. introduction to computer by peter norton 7th edition PDF, but introduction to computer by peter norton 7th edition is packed with valuable instructions, information and warnings.

## **introduction to computer by peter norton 7th edition pdf**

Introduction To Computers By Peter Norton Pdf Introduction To Computers By Peter Norton Is a great book for beginner level students. This book includes information about t...

## **Introduction To Computers By Peter Norton Pdf**

Also try: introduction to computer peter norton 7th edition solved objective portion, introduction to computer peter norton 7th edition free download, mcq solutions of introduction to computer peter norton 7th edition, introduction computer peter norton 7th edition pdf download,

## **Introduction To Computer Peter Norton 7th Edition Pdf**

Introduction to computer peter norton 7th edition pdf. Free Pdf Download AttachedDevice Driver Kbdclass Device KeyboardClass0 IRP MJ POWER F7B86660 eabfiltr. como fa o para desativar ou voltar para o normal ATI Radeon 7000 Vista Driver 2009-10-15 21 38 410112 c windows assembly NativeImages v2. The phone fits snug, yet not overly tight.

#### **edition pdf norton 7th computer peter Introduction to**

Introduction to computers by peter norton. Skip to main content. ... Games Apple Computer. Featured ... Scanner Internet Archive HTML5 Uploader 1.6.3. plus-circle Add Review. comment. Reviews There are no reviews yet. Be the first one to write a review. 16,863 Views ...

# **Introduction To Computers By Peter - Internet Archive**

Introduction to Computers by Peter Norton PDF soft copy. Posted by. MCS and MIT students can find the soft copy of the book, Introduction to Computers by Peter Norton (Sixth Edition), as per the recommendation of Ma'am Saba from the download link below. Download PDF.

# **Introduction to Computers by Peter Norton PDF soft copy**

Chapter One Introduction to Computer. Computer. A computer is an electronic device, operating under the control of instructions stored in its own memory that can accept data (input), process the data according to specified rules, produce information (output), and store the information for future use1.

#### **Chapter One Introduction to Computer**

An Introduction to Computer Networks, Release 1.9.12. 1.5.1 Trafi¥c Engineering. In some cases the decision above between routes A S1 S2 S4 B and A S1 S3 S4 B might be of material signi $\rightarrow$ cance â $\in$ " perhaps the S2 $\hat{a} \in S$ 4 link is slower than the others, or is more congested.

#### **An Introduction to Computer Networks**

Introduction to Computing E xplorations in Language, Logic, and Machines David Evans University of Virginia . For the latest version of this book and supplementary materials, visit: ... The Apollo Guidance Computer image in Section 1.2.3 was released by NASA and is in the public domain. The trafﬕc light in Section 2.1 is

## from iStock-

## **Introduction to Computing**

Department of Computer Science Loyola University Chicago Welcome to the website for An Introduction to Computer Networks , a free and open general-purpose computer-networking textbook, complete with diagrams and exercises.

## **An Introduction to Computer Networks**

Introduction to Computers Chapter 1 21. Tablet PCs Resembling a letter-sized slate, the Tablet PC, or tablet computer, is a spe- cial type of notebook computer that you can interact with by touching the screen with your finger or a digital pen. A digital pen looks like a small ink pen but uses pressure instead of ink.

### **Introduction to Computers - Scott Oosterom**

A laptop computer or simply lapt op (also notebook computer, notebook an d notepad) is a small mobile computer, typically wei ghing 1.4 to 5.4 kg, although older laptops may weigh more.

## **(PDF) INTRODUCTION TO COMPUTER - ResearchGate**

Introduction to computers by peter norton 6e (c.b).pdf. Introduction to computers by peter norton 6e (c.b).pdf. Sign In. Details. Main menu ...

## **Introduction to computers by peter norton 6e (c.b).pdf**

Peter Norton's Introduction to Computers has 91 ratings and 5 reviews. ... It includes three entirely new chapters on the Internet, computer graphics, and multimedia. ... The book gives a very nice introduction to computers. Peter Norton have efficiently explained the basics of computer but the book was old and thus it cannot explain ...

The schooner its design and development from 1600 to the present Milo manara gulliveriana Gold first coursebook pearson Travelers tale belok kanan barcelona adhitya mulya Morocco company laws and regulations handbook world law business library Organizational behaviour buchanan and huczynski eighth edition Tariq ismail sagar Shalamilindbokil Ib chemistry hl textbook Vw jetta service manual free download The backyard foundry workshop practice no 25 Computer system architecture morris mano solutions Springer handbook of mechanical engineering volume 10 Solution manual principles of metal manufacturing processes Volvo penta dp g workshop manual The manga guide to linear algebra Perkins 1300 series ecm wiring diagram Water and wastewater engineering davis solutions manual Oranges are not the only fruit The modern guide to golf clubmaking the principles and techniques of building golf clubs from component parts Secrets of vastushastra reprint Drama of lord jagannatha jagannatha priya natakam True blood the complete series Direct hits core vocabulary of the sat volume 1 2011 Lowes assessment test answers Skin deep laura jarratt Stonemason a play in five acts

Thepowerofcommunicationskillstobuildtrustinspireloyaltyandleadeffectivelyheliofredgarcia The boy who granted dreams Los desnudos y los muertos Paradise of the north alaskas prince william sound Project management the managerial process 6th edition Guitar complete gig bag books A history of knowledge by charles van doren free Fiat punto mk2 haynes manual Chosen book 3 a vampire romance the crush saga Control systems engineering nagoor kani first edition Una storia di amore e di tenebra A japanese reader graded lessons for mastering the written language International arbitration a practical guide With a kiss ebook kim dare West end girls jenny colgan Lord wraxalls fancy Experiencing international business and management exercises projects and cases 1st indian edition Macrobiotica para todos macrobiotics for everyone alimentacion natural spanish edition Fungi associated with pandanaceae Yookoso an invitation to contemporary japanese Columbine book chapter summary Intermediate accounting 5th edition solutions manual free download Turandot libretto italian english Introduction au droit

Marsandvenustogetherforeverrelationshipskillsforlastinglovepracticaltoimprovingcommunicationandrelationshi pskills The bible of bodybuilding Industrial servo control systems fundamentals and applications revised and expanded Iceannakavan Project management k nagarajan Geometry gre preparation guide 1st edition manhattan gre preparation guide Steps to follow a guide for the treatment of adult hemiplegia Mechanical engineering westerman table